## New line in xslt output to pdf

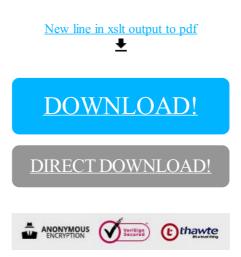

DOWNLOAD!

DIRECT DOWNLOAD!